## REACTOME\_GABA\_A\_RECEPTOR\_ACTIVATION

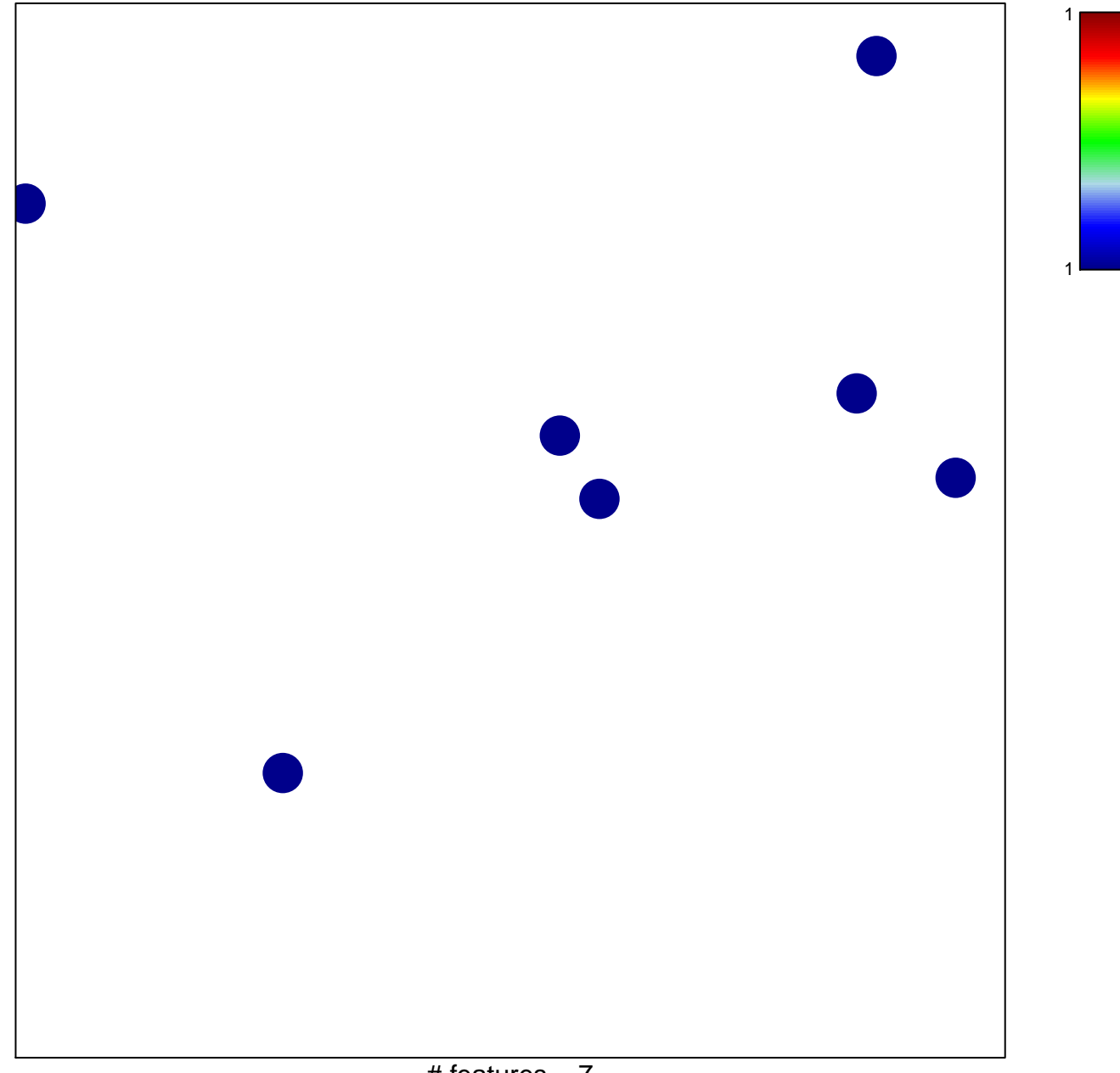

# features  $= 7$ chi-square  $p = 0.85$ 

## **REACTOME\_GABA\_A\_RECEPTOR\_ACTIVATION**

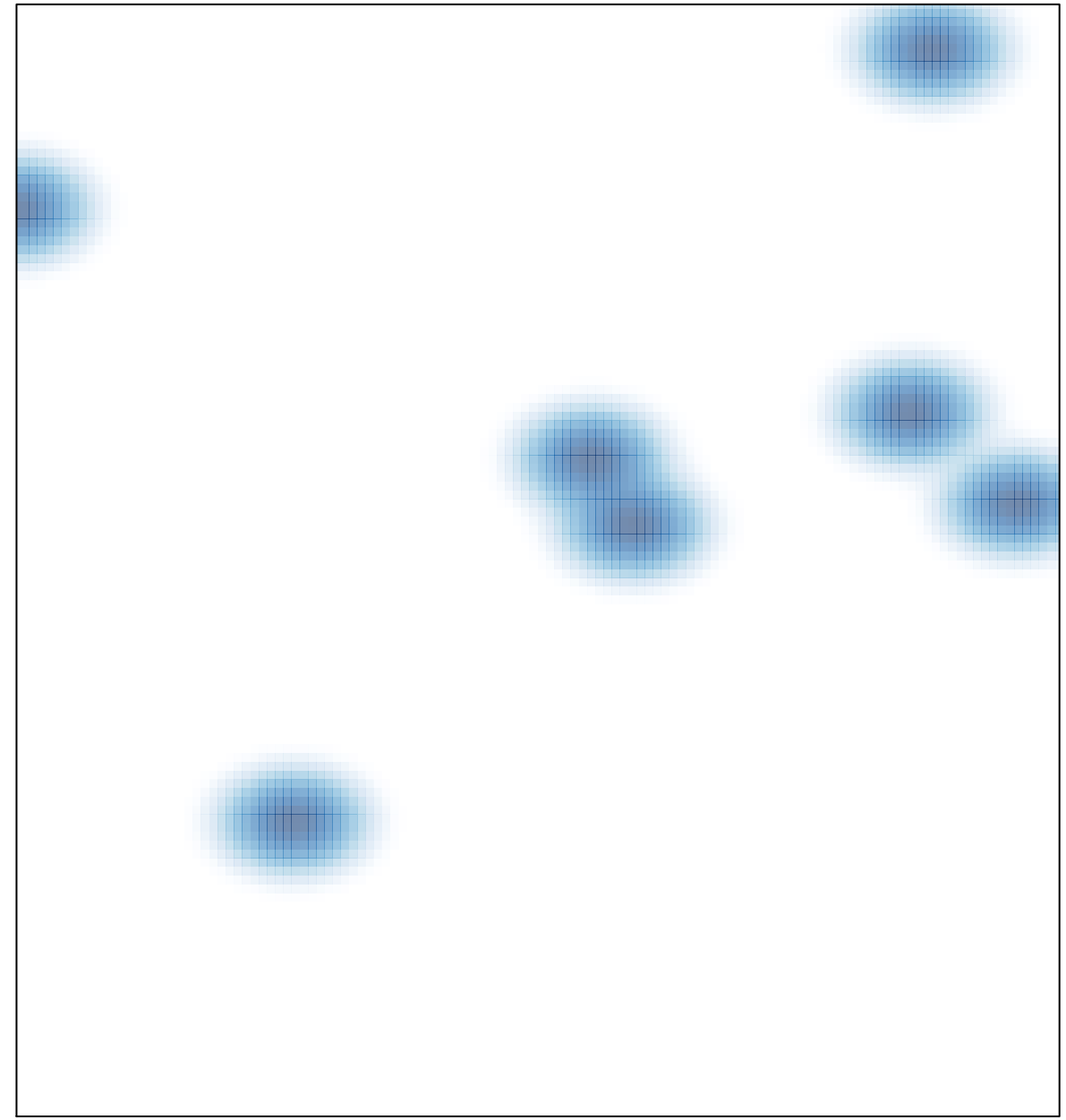

# features =  $7$ , max =  $1$